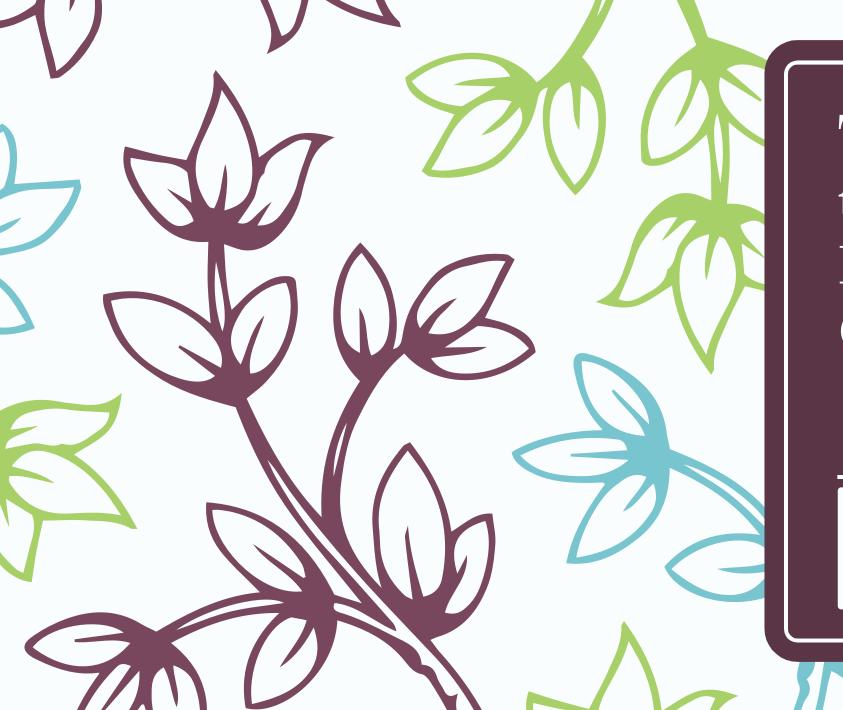

Tips and Tools to Protect Your Home Computer

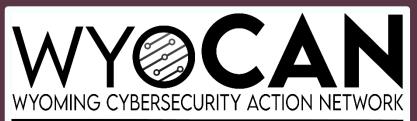

# Brought to you by your local library and the Wyoming CAN Committee WYOCAN

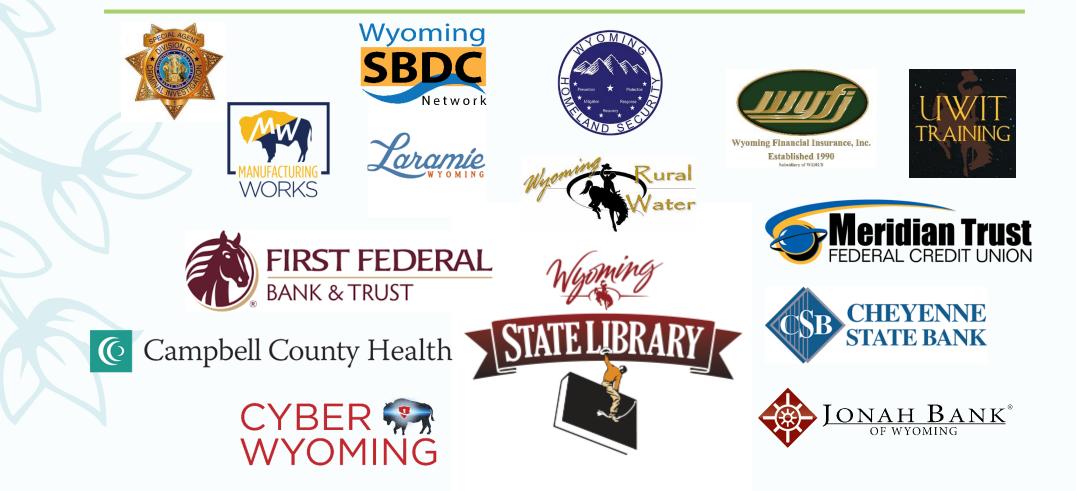

# Tip #1: Know what you have installed on your computer

If you own a PC, then you can run a free home-use program called Belarc
 Advisor to get a list of software on your computer.

# https://www.belarc.com/products\_belarc\_advisor

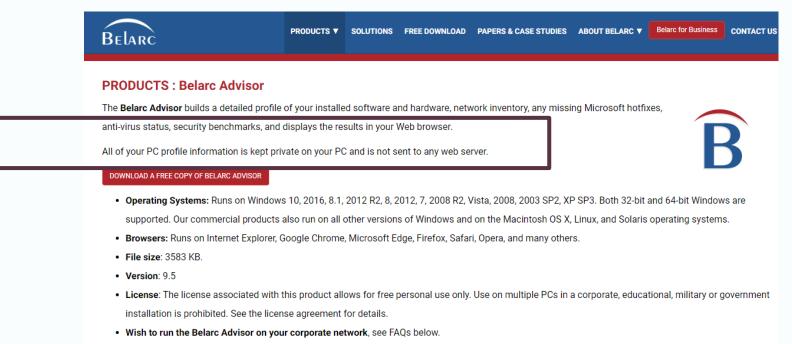

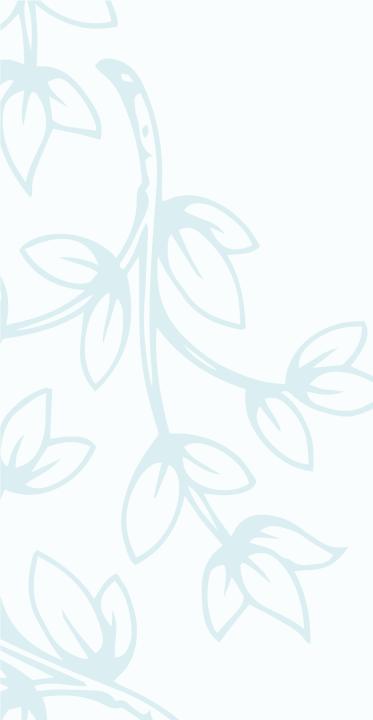

# **Belarc Advisor**

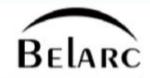

The license associated with the Belarc Advisor product allows for **free personal home use only**. Use on computers in a corporate, educational, military or government installation is prohibited. See the license agreement for details. The information on this page was created locally on your computer by the Belarc Advisor. Your computer profile was not sent to a web server. Click here for more info.

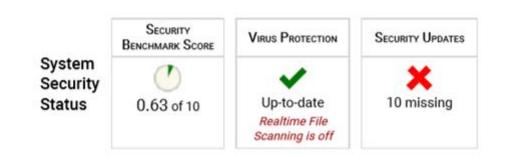

## **Computer Profile Summary**

Computer Name: redacted computer name Profile Date: Friday, March 29, 2019 2:01:34 PM Advisor Version: 9,0 Windows Logon: redacted user name

## Try BelManage, the Enterprise version of the Belarc Advisor

## **Operating System**

Windows 7 Professional (x64) Service Pack 1 (build 7601.24241) Install Language: English (United States) System Locale: English (United States) Installed: 9/5/2017 1:15:42 PM Boot Mode: BIOS (Secure Boot not supported)

## Processor a

1.67 gigahertz Intel Atom N450 56 kilobyte primary memory cache 512 kilobyte secondary memory cache 64-bit ready Hyper-threaded (2 total)

#### System Model

Acer AOD255 V3.08(DDR2) System Serial Number: LUSDE0D16004238AF61601 Enclosure Type: Notebook

## Main Circuit Board b

Board: Acer JE02\_PT V3.08(DDR2) Bus Clock: 667 megahertz BIOS: Acer V3.08(DDR2) 10/07/2010

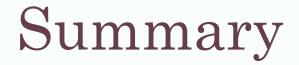

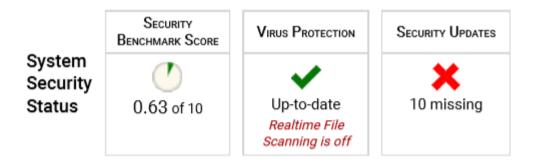

## **Computer Profile Summary**

Computer Name: redacted computer name Profile Date: Friday, March 29, 2019 2:01:34 PM Advisor Version: 9.0 Windows Logon: redacted user name

## Operating System

Windows 7 Professional (x64) Service Pack 1 (build 7601.24241) Install Language: English (United States) System Locale: English (United States) Installed: 9/5/2017 1:15:42 PM Boot Mode: BIOS (Secure Boot not supported)

### Processor <sup>a</sup>

1.67 gigahertz Intel Atom N450 56 kilobyte primary memory cache 512 kilobyte secondary memory cache 64-bit ready Hyper-threaded (2 total)

## Drives

119.93 Gigabytes Usable Hard Drive Capacity 71.41 Gigabytes Hard Drive Free Space

INTEL SSDSC2BW120H6 [Hard drive] (120.03 GB) -- drive 0, s/n CVTR537501F9120AGN, rev RG21, SMART Status: Healthy

### System Model

Acer AOD255 V3.08(DDR2) System Serial Number: LUSDE0D16004238AF61601 Enclosure Type: Notebook

## Main Circuit Board <sup>b</sup>

Board: Acer JE02\_PT V3.08(DDR2) Bus Clock: 667 megahertz BIOS: Acer V3.08(DDR2) 10/07/2010

## Memory Modules <sup>c,d</sup>

1014 Megabytes Usable Installed Memory

Slot 'DIMM0' has 1024 MB (serial number 0BA2C358)

### Local Drive Volumes

c: (NTFS on drive 0)

119.93 71.41 GB GB free

# Computer Users

# You can tell

- Who is using the computer and when they last logged on
- What systems are using the computer
- And the type of access those people or systems have

| Users                                            |                                              |         |  |
|--------------------------------------------------|----------------------------------------------|---------|--|
| local user accounts<br>user name redacted        | <b>last logon</b><br>3/29/2019 1:55:01<br>PM | (admin) |  |
| local system accounts<br>X Administrator         | 11/20/2010 8:47:20<br>PM                     | (admin) |  |
| X Guest<br>HomeGroupUser\$<br>SophosSAUBOOGIEaaa | never<br>never<br>never                      |         |  |

L Marks a locked account

# Software License Keys

Microsoft - Windows 7 Professional (x64)

Belarc - Advisor

Microsoft - PowerShell

The Belarc Report also lists your software license keys, good in case you ever need to call for support about a product.

> Microsoft - Internet Explorer Microsoft - Office 365 Business

Software Licenses

License keys redacted

# Full listing of the software installed on your computer

#### Software Versions and Usage

Adobe Systems - Acrobat Reader DC version 19.10.20064.310990

- Adobe Systems Acrobat Update Service version 1.824.29.8644
- Belarc Advisor version 9.0
- Google Chrome version 69.0.3497.100 (64-bit)
- Google Update version 1.3.33.17
- I Intel Common User Interface version 8.14.10.2230 (64-bit)
- IIII i Intel Driver Update Utility version 2.9.0.2
  - Intel PROSet/Wireless version 18, 40, 2, 0 (64-bit) Microsoft - .NET Framework version 2.0.50727.5483

#### (32/64-bit)

Microsoft - .NET Framework version 4.0.40305.0

#### (32/64-bit)

Microsoft - .NET Framework version 4.7.3062.0

#### (32/64-bit)

- Microsoft Application Virtualization (App-V) version 5.1.131.0
- Microsoft Internet Explorer version 11.00.9600.19130 (32/64-bit)
  - Microsoft Office version 15.0.0169.500 (64-bit)
- III Microsoft Office version 16.0.11029.20079 (32/64-bit) Microsoft - Office InfoPath version 16.0.11001.20038

#### (32/64-bit)

Microsoft - Office Source Engine version

16.0.11029.20064

- Microsoft OneDrive version 19.012.0121.0011
- Microsoft OneNote version 16.0.11029.20079
- Microsoft Outlook version 16.0.11029.20079
- Microsoft Windows Installer Unicode version
- 5.0.7600.16385 (32/64-bit)
  - Mouse over to see details, click to see where software is installed.

4.7

- I Marks software last used within the past 7 days.
- II Marks software last used within the past 90 days, but over 7 days ago.
- III Marks software last used within the past year, but over 90 days ago.
- IIII Marks software last used over 1 year ago.

Unmarked software lacks the data to determine last use.

- III i Microsoft Windows Media Player version 12.0.7601.23517 (32/64-bit) Microsoft - Windows Script Host version 5.8.7600.16385 (32/64-bit) Microsoft - Windows Search version 7.00.7600.16385 (32/64-bit) Mozilla - Firefox version 61.0.2 Mozilla Foundation - Firefox version 61.0.2 i No Company Name - Intel System Usage Report version 2.0.0.1901 (64-bit) i No Company Name - Wireless PAN DHCP and DNS Server version 18, 40, 2, 0 (64-bit) Sophos - Anti-Virus version 1.5.2549 Sophos - Anti-Virus version 10.8.4 Sophos - Anti-Virus version 3.7.0.374 (32/64-bit) 1 İ Sophos - AutoUpdate version 5.13.50 11 Sophos - Clean version 3.8.6.1 1 İ Sophos - Diagnostic Utility version 1.21.0 Sophos - Endpoint Defense version 2.1.0.400 (64-bit)

  - - Sophos Management Communications System version
- I Sophos Network Threat Protection version 1.5 (64-bit)
- Sophos Safestore version 3.8.6.1 (64-bit)
- 1 İ. 11

  - 1 i -

  - Sophos Health version 2.0.7
  - Sophos Home version 3.0.890.0
- Sophos File Scanner version 1.2 (64-bit)

  - 1 i -

# Tip #2: Antivirus Software

Antivirus software (AV software) is programs that are designed to prevent, identify, detect, and remove malicious software, called malware, and computer viruses.

What is antivirus software?

# Virus Protection

Sophos Home Version 2.1.1 Scan Engine Version 3.74.1.3 Virus Definitions Version Up To Date Last Disk Scan on Saturday, February 06, 2106 4:28:15 PM Realtime File Scanning Off

# But many experts recommend having 2 antivirus programs

Windows Defender is packaged with the Windows Operating system and Google
 Chrome and Apple computers have the equivalent.

# Windows Defender Antivirus options

You can keep using your current provider, and have Windows Defender Antivirus periodically check for threats.

Periodic scanning

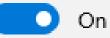

# How do I know if my antivirus software is adequate?

# We recommend 4/5 stars minimum.

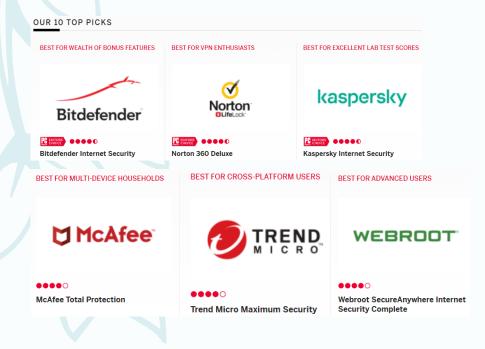

www.pcmag.com > Best Products > Security > Antivirus 💌

## The Best Free Antivirus Protection for 2020 | PCMag

**PCMag** editors select and **review** products independently. We may earn affiliate commissions from buying links, which help support our testing. Learn more. **Home** ...

www.pcmag.com > ... > Security > Security Suites 💌

## The Best Security Suites for 2020 | PCMag

Antivirus? Firewall? Malware protection? What do you really need to keep your PC safe? We've tested, reviewed, and rated nearly 50 apps to help you choose ...

Norton 360 Deluxe Review · Bitdefender Internet Security · McAfee Total Protection

www.pcmag.com > News > Security > Antivirus 💌

## Readers' Choice Awards 2020: Antivirus & Security ... - PCMag

Jan 13, 2020 - Protect your PC (and yourself) with the **best** brands of security software, as picked by thousands of **PCMag** readers.

https://www.pcmag.com/picks/the-best-security-suites

# Tip #3: Patching

– Patching is updating the software on your computer.

**Missing Security Updates** 

Hotfixes from Windows Update (agent version 7.6.7601.24085) install automatically. Last install: 3/29/2019 1:02:01 PM, download: 3/29/2019 1:21:57 PM, check: 3/29/2019 11:51:51 AM.

These security updates apply to this computer but are not currently installed (using Advisor definitions version 2019.3.26.1), according to the 03/12/2019 Microsoft Security Bulletin Summary and bulletins from other vendors. Note: Security benchmarks require that *Critical* and *Important* severity security updates **must be installed**.

| Hotfix Id | Severity  | Description 🔔                                             |  |
|-----------|-----------|-----------------------------------------------------------|--|
| APSB19-13 | Critical  | Adobe Reader security update for Reader 19.10.20064.48846 |  |
| Q4462915  | Critical  | Microsoft security update (KB4462915)                     |  |
| Q4467106  | Critical  | Microsoft security update (KB4467106)                     |  |
| Q4471328  | Important | Microsoft security update (KB4471328)                     |  |
| Q4474419  | Critical  | Microsoft security update (KB4474419)                     |  |
| Q4480960  | Important | Microsoft security update (KB4480960)                     |  |
| Q4486564  | Critical  | Microsoft security update (KB4486564)                     |  |
| Q4489873  | Critical  | Microsoft security update (KB4489873)                     |  |
| Q4489885  | Critical  | Microsoft security update (KB4489885)                     |  |
| Q4490628  | Critical  | Microsoft security update (KB4490628)                     |  |

# How do you update your computer's software?

In Windows, type "Check for Updates" in the Search bar in the bottom left corner of your screen.

| All     | Apps                   | Documents              | Web        | More 🔻 |
|---------|------------------------|------------------------|------------|--------|
| Best m  | atch                   |                        |            |        |
| C       | Check for<br>System se | or updates<br>ettings  |            |        |
| Setting | s                      |                        |            |        |
| C w     | indows l               | Jpdate setting         | S          | >      |
| C Cł    | nange ac               | tive hours             |            | >      |
| C Vi    | ew your                | Update histor          | у          | >      |
| C Vi    | ew confi               | gured update           | policies   | >      |
| C Ad    | dvanced                | Windows Upd            | ate optic  | ons >  |
| Search  | the web                |                        |            |        |
| ,∕⊂ ch  | ieck for u             | <b>updates</b> - See w | eb results | >      |

# Windows Update

#### Settings

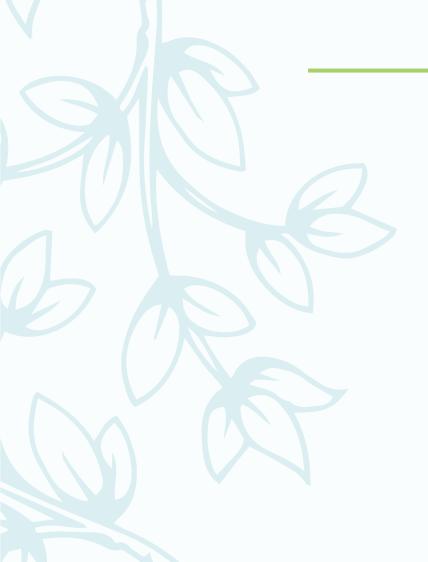

## 命 Home

Find a setting

#### Update & Security

ℑ Windows Update

也 Delivery Optimization

Windows Security

↑ Backup

🤌 Troubleshoot

근 Recovery

Activation

占 Find my device

🖁 For developers

😸 Windows Insider Program

# Windows Update

You're up to date Last checked: Yesterday, 3:57 PM

Check for updates

Q

## Feature update to Windows 10, version 2004

The next version of Windows is available with new features and security improvements. When you're ready for the update, select "Download and install."

### Download and install

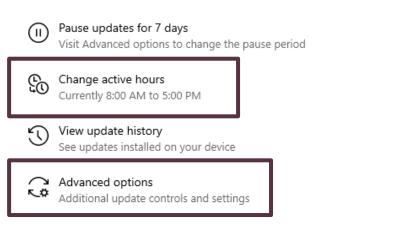

# Windows Update – Advanced Option

# Update options

Receive updates for other Microsoft products when you update Windows

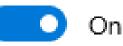

# Tip #4: Firewall

- Make sure the firewall that comes with your operating system is turned on.

| Best match                                   |                                                                   |                                        |  |
|----------------------------------------------|-------------------------------------------------------------------|----------------------------------------|--|
| Windows Security                             | See what's happening with the sec<br>and take any actions needed. | curity and health of your device       |  |
| App<br>Settings                              |                                                                   | ୍ୟା" Firewall & network protecti       |  |
| Windows Security                             | $\rightarrow$ ((1))                                               |                                        |  |
| Windows Security settings                    |                                                                   | Who and what can access your networks. |  |
| Search the web                               |                                                                   |                                        |  |
| 𝒫 windows security - See web results         | > Firewall & network                                              |                                        |  |
| 𝒫 windows security center                    | > protection                                                      | 🖫 Domain network                       |  |
| 𝒫 windows security essentials                | > No action needed.                                               | Firewall is on.                        |  |
| 𝒫 windows security alert                     | >                                                                 |                                        |  |
| 𝒫 windows security key                       | >                                                                 |                                        |  |
| 𝒫 windows security password outlook          | >                                                                 | ᅆ Private network                      |  |
| vindows security microsoft outlook<br>pop up | >                                                                 | Firewall is on.                        |  |
| vindows security keeps asking for smart card | >                                                                 |                                        |  |
| Documents (12+)                              |                                                                   | Public network (active)                |  |
| $\mathcal P$ windows security                |                                                                   | Firewall is on.                        |  |

# Mac Computers Have an Equivalent

# Turn on firewall protection

1. On your Mac, choose Apple menu 🔹 > System Preferences, click Security & Privacy, then click Firewall.

2. Click the lock icon 🔒 to unlock it, then enter an administrator name and password.

3. Click Turn On Firewall.

4. To specify additional security settings, click Firewall Options and do any of the following:

- Allow only specified apps and services to connect: Click the Add button +, then select the app or service in the dialog that appears.
- Allow only essential apps and services to connect: Select the "Block all incoming connections" checkbox.
- Automatically allow built-in software to receive incoming connections: Select the "Automatically allow built-in software to receive incoming connections" checkbox.
- Automatically allow downloaded signed software to receive incoming connections: Select the "Automatically allow downloaded signed software to receive incoming connections" checkbox.
- Enable stealth mode to make it more difficult for hackers and malware to find your Mac: Select the "Enable stealth mode" checkbox.

https://support.apple.com/guide/mac-help/a-firewall-prevent-unwanted-connections-mac-mh34041/mac

# Four Tips

- 1. Know what is installed on your computer
- 2. Make sure you have good antivirus software, maybe even 2 kinds.
- 3. Check to make sure your computer programs have been updated
- 4. Make sure your computer's operating system firewall is 'on'

# A Note of Caution

- Consider the Belarc report you run on your computer sensitive information and treat it as such. It contains
  - Computer vulnerabilities
  - Information about your home network
  - User names and their type of access

# **Sensitive Information**

# For more information

Patching <u>https://youtu.be/bpFkl1PTjuA</u>

Windows Defender

https://youtu.be/M8Um1c2B58c

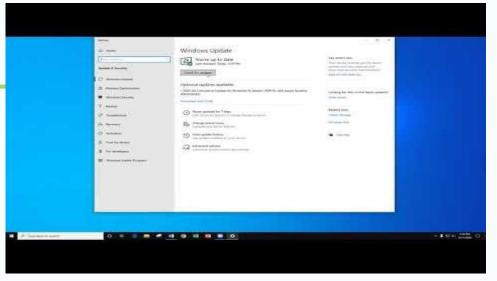

| - B.10                                                                                                    |                                                                                                    |                                         |
|----------------------------------------------------------------------------------------------------|----------------------------------------------------------------------------------------------------|-----------------------------------------|
|                                                                                                    |                                                                                                    | 1.2                                     |
|                                                                                                    | ○ Virus & threat protection:                                                                                                    |                                         |
|                                                                                                    | Westmine for your three against thready.                                                                                                    | Webball Constants ( Admin               |
|                                                                                                    |                                                                                                    | production direct birth in the second   |
| man & these protections                                                                                                    | Sophist Home                                                                                                    |                                         |
| Name of Street, or other                                                                                                    |                                                                                                    | Frank a gamment?                        |
| it was to be a second second                                                                                                    | Cartest Human                                                                                                    | the set                                 |
|                                                                                                    | • Ni attai Biatti.                                                                                                    |                                         |
| Personality                                                                                                    | Protocolar Lettings                                                                                                    | man ( download to b)                    |
| Descontactors & rant                                                                                                    | C : his actions involves                                                                                                    |                                         |
|                                                                                                    | Production of the second                                                                                                    | and reported Manhael Strating           |
| And the local design of the local design of th | <ul> <li>Maj accessionamente</li> </ul>                                                                                                    | in stand                                |
|                                                                                                    | offer all                                                                                                    |                                         |
|                                                                                                    |                                                                                                    | Characteristic property and an entering |
|                                                                                                    | 12 Current Holipic                                                                                                    | the same billion of the same            |
|                                                                                                    | National Control of Statements                                                                                                    | Revealed and respectively.              |
|                                                                                                    | The Second Contract of the Second Second Sec | through particular                      |
|                                                                                                    | -field ( Fing is month)                                                                                                    | Repair Dynamics                         |
|                                                                                                    | [ [ MARCON ] ]                                                                                                    |                                         |
|                                                                                                    |                                                                                                    |                                         |
|                                                                                                    | the set from                                                                                                    |                                         |
|                                                                                                    |                                                                                                    |                                         |
|                                                                                                    |                                                                                                    |                                         |
|                                                                                                    | The Wrop & Domat protection and regard                                                                                                    |                                         |
|                                                                                                    |                                                                                                    |                                         |
|                                                                                                    | the case and the case of the case of the c |                                         |
|                                                                                                    |                                                                                                    |                                         |
|                                                                                                    | C West & New protection laddee                                                                                                    |                                         |
| F the set is set                                                                                                    |                                                                                                    | ~ \$ (24) (mag)                         |
|                                                                                                    |                                                                                                    |                                         |

# Belarc Advisor

– <u>https://www.belarc.com/products\_belarc\_advisor</u>

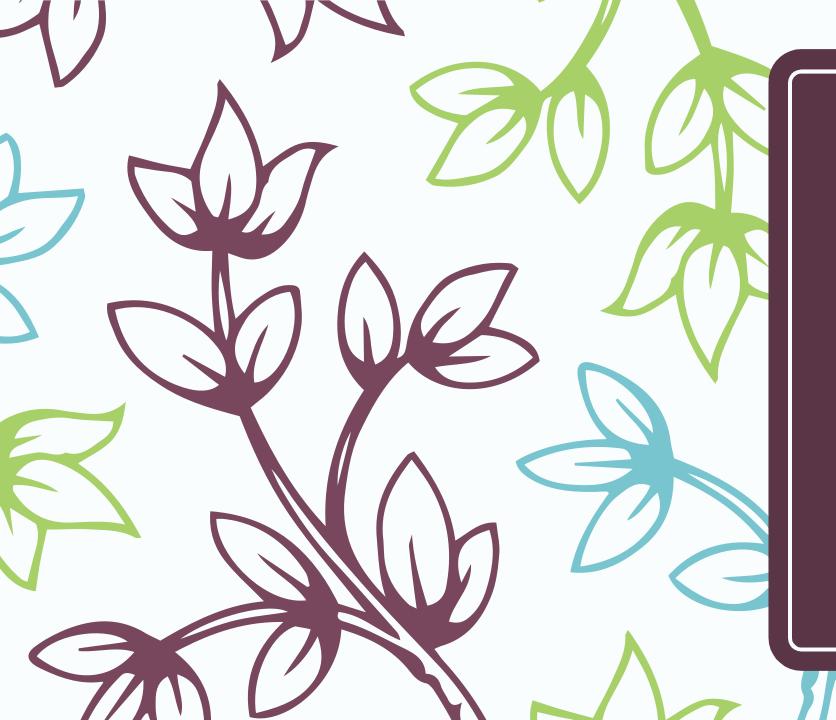

Thank you for attending the Cyber-in-a-Box Library Program Visit us at <u>www.wyocan.org</u>

WYOMING CYBERSECURITY ACTION NETWORK